#### *1.0 Overview and Optional Features*

This is an enhanced version of the manual shipping plug-in distributed with Hikashop.

Use the standard Joomla functionality to install and enable the plug-in.

In the Joomla extension plug-in manager the following parameters are available:

- Basic Options Configure in the normal manner for Hikashop shipping plug-ins. Some optional features may not be available until you enable them. Some optional features require commercial versions of Hikashop.
- Additional Features Check available features and enable as required. Hover over the feature label for additional guidance on usage.
	- 1. Product installation (requires *product\_installation* custom product field)
	- 2. Product delivery (requires *product delivery* custom product field)
	- 3. Delivery dates (requires other Hikashop plug-ins)
	- 4. Delivery times
	- 5. Delivery slots (requires other Hikashop plug-ins)
	- 6. Postcode Format E.G. UK (requires *address\_post\_code* custom address field)
	- 7. Postcode Prefix (may not be needed if Postcode Format feature used)
	- 8. Country Selection (often used with Postcode Prefix feature)
	- 9. Calculation of carrier price based on size and weight (e.g. Royal Mail)
	- 10. Product category selection.
	- 11. Shipping quotation price support (requires other plugins by BrainForgeUK).
	- 12. In shipping methods administration listing you can filter the output by postcode and / or warehouse.

Some features are not available with the free Hikashop Starter edition. If required [click here to purchase Hikashop.](https://www.hikashop.com/extensions/compare-versions.html?partner_id=386)

#### **1.0.1 Time-zone Handling**

Some features of this plug-in, together with the related *Delivery Date* and *Delivery Slot* plug-ins, rely on the PHP system time-zone as defined in the server php.ini file. The Joomla user / customer time-zone is not used.

When shipping to a destination in a different time-zone the date / time at the distribution centre when the order is placed determines the available delivery dates / slots.

If shipping to multiple time-zones and your rules are more complicated you might require a free format custom order field where the customer can enter specific instructions.

If your distribution centre and all your customers are in the same time-zone make sure both the Joomla time-zone and PHP system time-zone are identical.

For instance for *Perth Australia* you require …

https://…/administrator/index.php?option=com\_admin&view=sysinfo PHP Information : date.timezone : Local Value : Australia/Perth

https://.../administrator/index.php?option=com\_config Server : Website Time Zone : Australia/Perth

### *1.1 Plugin Configuration*

The plugin is configured through the Joomla administrator screens in the normal manner using: https://your-domain.../administrator/index.php?option=com\_plugins&view=plugins&filter[search]=manual%20by%20brainforgeuk

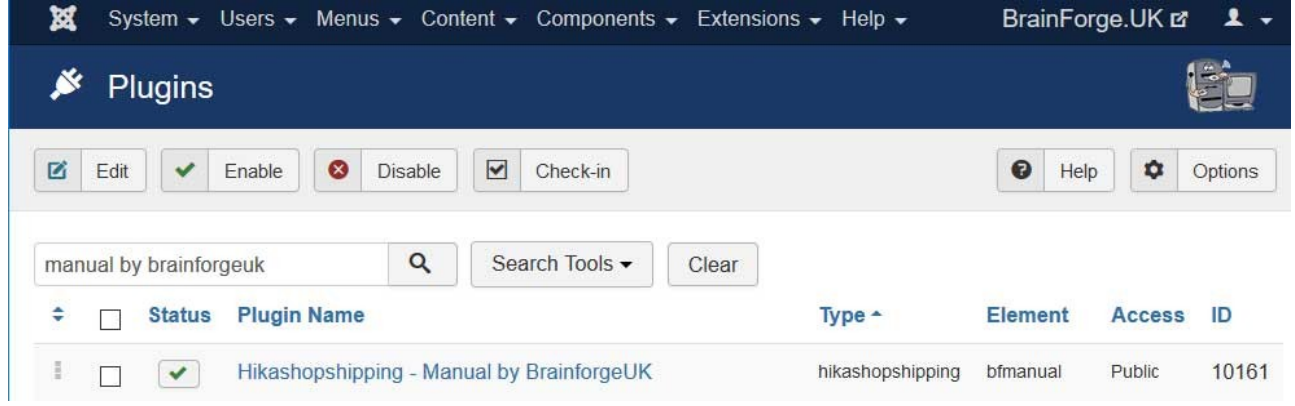

The plugin configuration is divided into 3 sections. The same plugin can be used to create multiple Hikashop Shipping Methods.

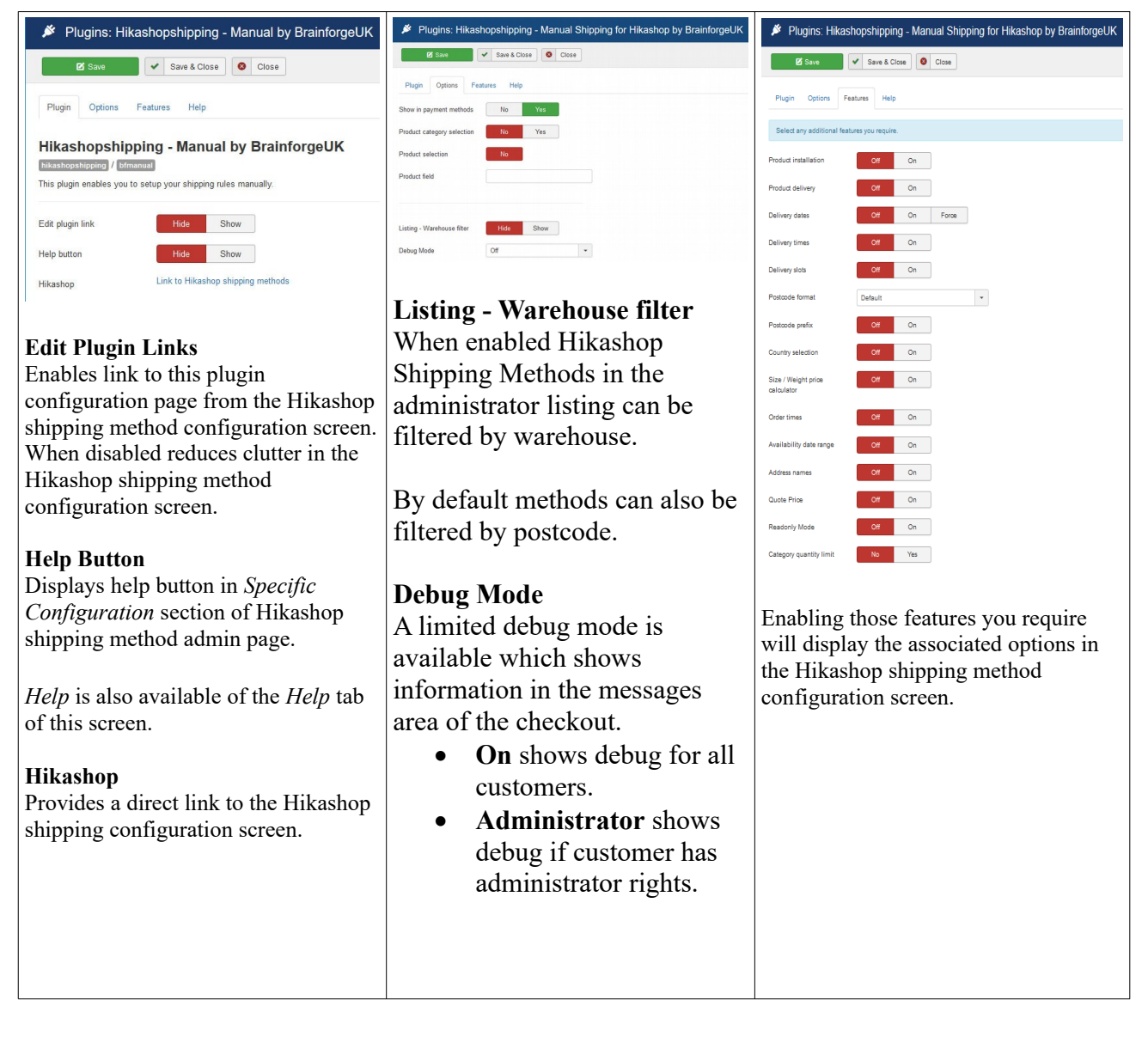

#### *1.2 Hikashop Shipping Method Configuration*

### *1.2.1 Specific Configuration*

Between the *Generic Configuration* block and the *Restrictions* block there is a *Specific Configuration* block. The contents of this block varies according to which *Plugin Features* described above are selected.

With all features turned off as shown in the example above then the *Specific Configuration* block appears likes this (with optional delivery date and delivery slot plug-ins installed).

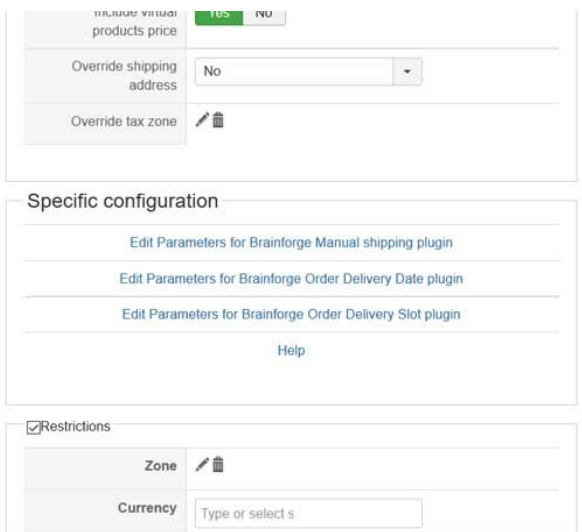

The *Edit Parameters for...* links provide useful shortcuts to the *Extensions / Plugins* administration menu (as shown above).

Additional configurable fields appear in the *Specific Configuration* block according to which plugin features are enabled. For example:

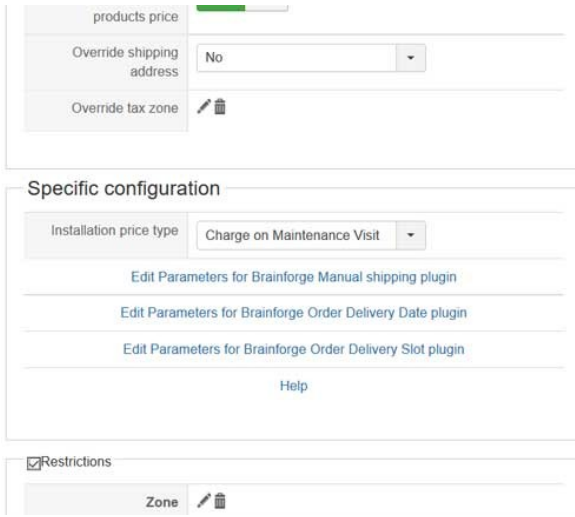

The configurable fields which can appear in the *Specific Configurable* block are described in separate documents.

#### *1.2 Hikashop Shipping Method Administration Listing*

In this screen you can now filter the method listing according to postcode and / or warehouse. This can be very useful when you have a large number of shipping methods catering for many different destination postcode and originating warehouse combinations.

Note that the postcode filter does not check the Hikashop built-in minimum / maximum postcode restriction, only the postcode functionality specific to this plug-in is used.

The warehouse filter is applied to all installed Hikashop shipping plug-ins, if used, not just this one.

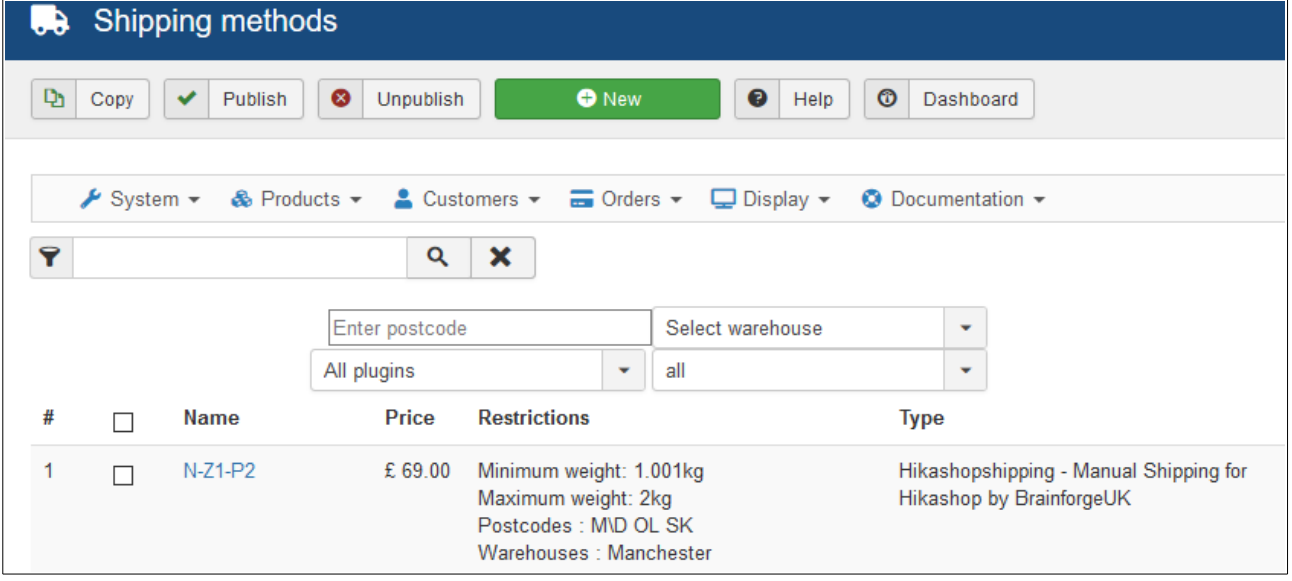